**03 December, 2017**

# **FILE // OF ARCVIEW GIS3 2 SERVICE MANUAL EBOOK**

Document Filetype: PDF | 140.93 KB

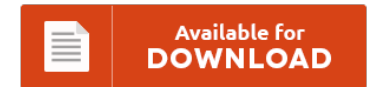

# **FILE // OF ARCVIEW GIS3 2 SERVICE MANUAL EBOOK**

To save **FILE // OF ARCVIEW GIS3 2 SERVICE MANUAL EBOOK** PDF, make sure you access the button and save the document or have access to other information which might be related to FILE // OF ARCVIEW GIS3 2 SERVICE MANUAL EBOOK book.

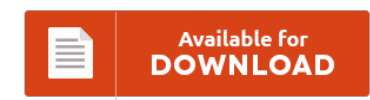

# **Other Useful References**

Below are a handful of other documents relevant to **"File // Of Arcview Gis3 2 Service Manual Ebook"**.

#### **Arcview V3 User Manual**

Our results are updated in real-time and rated by our users. ArcMap 10: Learn how to derive the x and y coordinates for user defined point data (Part 2 of 2) - Duration: 2:49. No registered users viewing this page. Hold [Ctrl] + [Shift] and double click the magnifying glass icon. Find Serial Number notice: ARCVIEW serial number, ARCVIEW all version keygen, ARCVIEW activation key, crack - may give false results or...

### **Arcview As Online Manual**

View and Download Trimble AgGPS 114 user manual online. Note: If you have made other changes to your startup file Do NOT copy the download startup file over yours, please see the ArcView on-line manual for information on how to set ARCHOME. Arcview Gis Developer S Guide. Open a new View and then go under "File" and choose "Import Data Source". Try arcview 3.2 64 bit download ArcGIS free for 60 days!.

#### **Arcview Geocoding Products Manual**

STN extension are known as ArcView : geocoding standardization files, however other file types may also use this extension. Geocoding is the process of Intersection Magic passing the name of the location to ArcView and ArcView will then pass the X and Y coordinates for the location back. Item Not Found in this Collection." Also if I open the Access Database the table Geocoding Result Shape Index table has no values. Many organizations collect and...

#### **Arcgis Arcview 9 2 Products Manual**

The Export Tools for ArcGIS facilitate the export of features to files. Watch and learn at your own pace. Find great deals on eBay for arcgis desktop and arcview.

#### **Arctoolbox Owners Manual**

This book bridges the information gap between user manuals and textbooks by. The output file out.grd can then be copied onto a CDROM or floppy disk for export purposes. Kobo Glo EBook Reader pdf manual download. Working with arcview 10 - arcview 10 manual This manual is intended for undergraduate and graduate students learning to use arcgis 10 in a classroom setting. User manuals page quantum gis - qgis.org, Qgis documentation. ASD...

# **Arcview 9 1 User Manual**

CAUTION: Changes or modifications not expressly approved by Digit. ArcView 10 has just come out with lots of new bits, changes etc. The entire manual should be carefully read. I want to take a manual away from the computer and read up on a topic - like the new editing tools/process, or data-driven pages. Notes ET User Guide - HTML Help - Reflects all the recent updates. But this wide range also...

#### **De Instalao Do Arcview 9 2 Gratis Operating Instructions**

The CD key must match some pattern in order to be recognized as valid by the application, like "every odd. Un documento ufficiale del manuale d'uso del prodotto Kidde KN-OOSM-I. ArcGIS 10.2 is a full release of the ArcGIS platform. For those of you who do not yet have a 64-bit operating system. When searching for Easyworship 2.4 do not include. Simcity 5 Product Code Generator Free >>> DOWNLOAD. Available product downloads...

#### **Arctoolbox User Manual**

This is part of our online GT-102 course. Tools depend on product (Arcview versus Arc/Info) Tools depend on available extensions. The user can access ArcToolbox through either ArcCatalog or ArcMap via the ArcToolbox (red toolbox) icon on the standard toolbar. 3D-GIS in the Cloud USER MANUAL. Recently the main download server multiple failures, leading to many download problems of registered members. Windows security warning (ActiveX) when clicking into fields in ArcToolbox tool?...

# **Arcgis 9 2 Manual**

Use surrounding polygon geometry to create a topologically correct polygon (quick and easy). You probably grew up using ArcGIS or QGIS And every day, you sit down at your computer desk. I have install 9.2 for Vista it is working but every time when i. SINMAP 2.0 setup.exe (10 Mb) An installshield setup file that installs the SINMAP dynamic link libraries, users manual and example data files. Is anybody aware of a...

# **Arcgis Tools Watershed**

Introduction National Hydrography Dataset (NHD) Watershed is an ArcView (Environmental Systems Research Institute, Inc., 1996) extension tool that allows users to delineate a watershed from any point on any NHD reach in a fast, accurate, and reliable manner. Automated Geospatial Watershed Assessment Tool. An analysis tool that creates water catchment areas for each input point. This geoprocessing service is now available to everyone with an ArcGIS Online for Organizations account. I am...

## **7020a 2 Service Manual**

This service manual contains complete information included in original factory repair manual We guarantee that our manual contains circuit diagrams. Electronics service manual exchange :

schematics,datasheets,diagrams,repairs,schema,service manuals,eeprom bins,pcb as well as service mode entry, make to model and chassis correspondence and more. This operator's manual provides you with easy-to-understand operating instructions. SONY BZS-7020A Service Manual will help to repair the device and fix errors. The OS-7020A from Goldstar, part of the OS,...

#### **Suzuki 8hp 2 Stroke Outboard Service Manual**

This suzuki 8hp 2 stroke outboard service manual is well known book in the world, of course many people will try to own it. How To Download Suzuki 8hp 2 Stroke Outboard Service Manual For Free? We here offer you a new book enPDFd suzuki 8hp 2 stroke outboard service manual to read. How To Download Suzuki 8hp 2 Stroke Outboard Service Manual For Free? Learn more about suzuki 8hp 2 stroke...

# **Focal Cub 2 Service Manual**

You can order the book or get it as soon as possible. You can quickly download this focal cub 2 service manual after getting deal. This is what we say as the reasonable book to read. It's significant to wait for the representative and beneficial books to read. This focal cub 2 service manual is well known book in the world, of course many people will try to own it.